## SAP EDUCATION

## **SAMPLE QUESTIONS: C\_TS4CO\_1610**

## **SAP CERTIFIED APPLICATION ASSOCIATE - SAP S/4HANA FOR MANAGEMENT ACCOUNTING ASSOCIATES (SAP S/4HANA 1610)**

Disclaimer: These sample questions are for self-evaluation purposes only and do not appear on the actual certification exams. Answering the sample questions correctly is no guarantee that you will pass the certification exam. The certification exam covers a much broader spectrum of topics, so do make sure you have familiarized yourself with all topics listed in the exam competency areas before taking the certification exam.

1. Which activities can you perform while you create cost center hierarchies?

Note: There are 2 correct answers to this question.

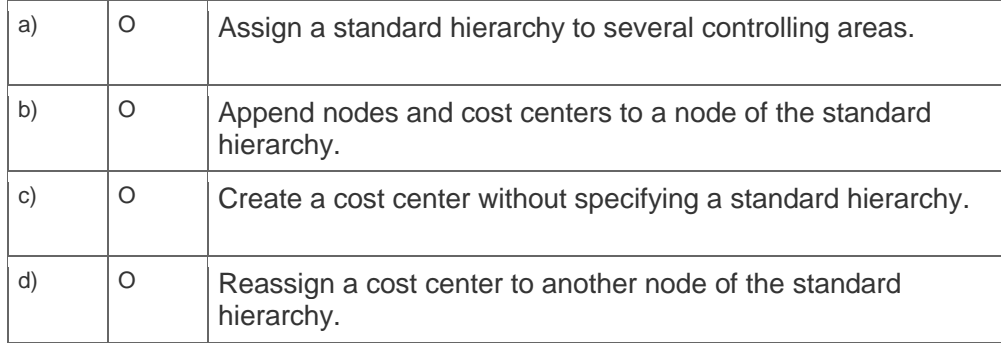

2. For which revenue carrying cost objects does the system perform results analysis?

Note: There are 3 correct answers to this question.

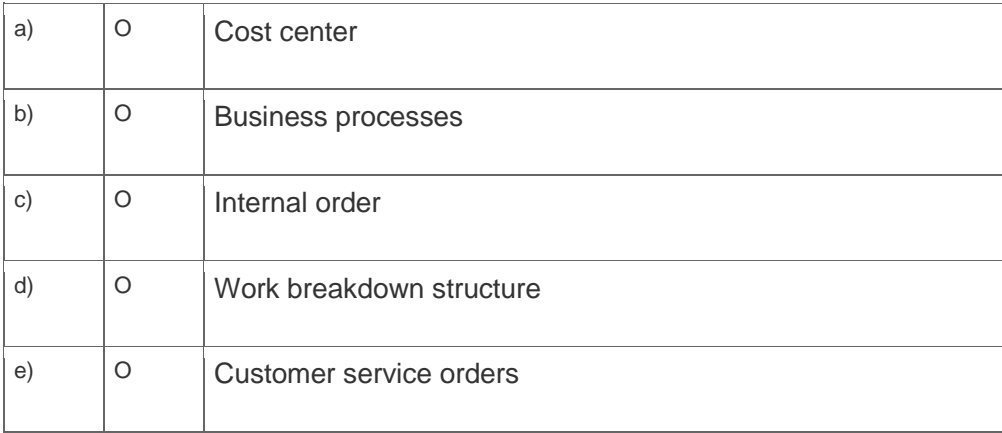

3. In which SAP S/4HANA components can you analyze the results of the results analysis?

Note: There are 3 correct answers to this question.

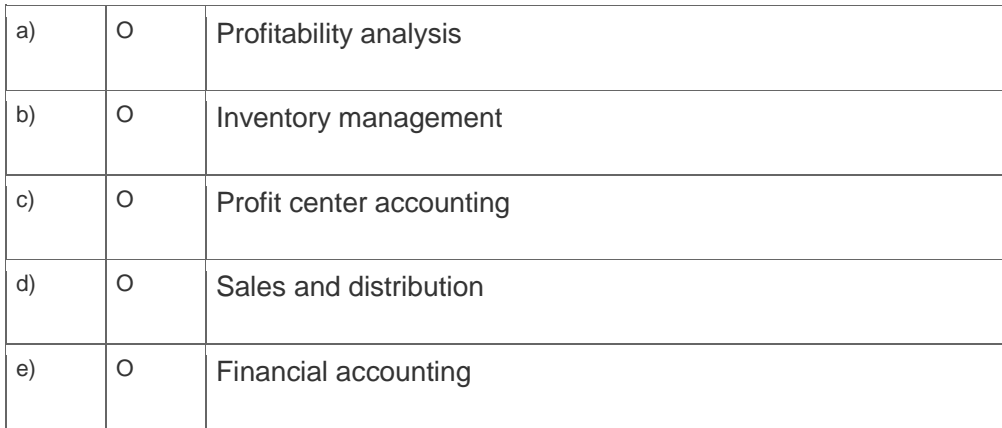

4. You need to assign a company code to a controlling area.

Which settings must be identical for both organizational objects?

Note: There are 2 correct answers to this question.

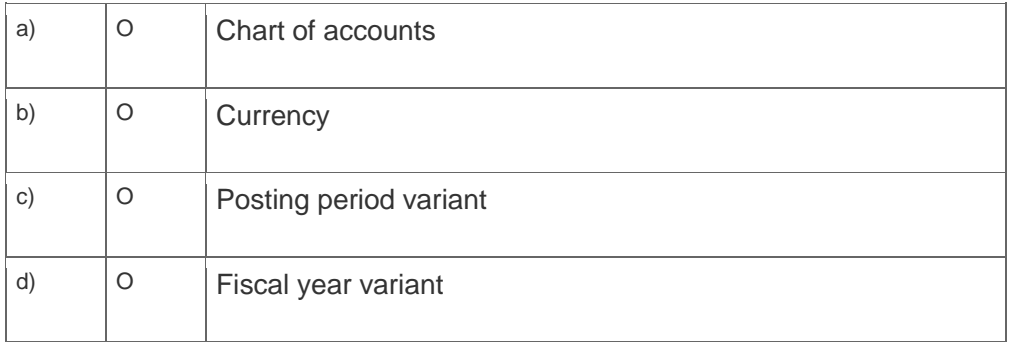

5. You post an expense line in an accounting document and enter an internal order and a cost center as the account assignments. After posting, the system allows you to settle the posted values from the internal order.

Which settings do the cost center and internal order have?

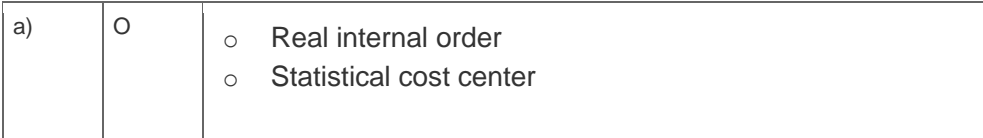

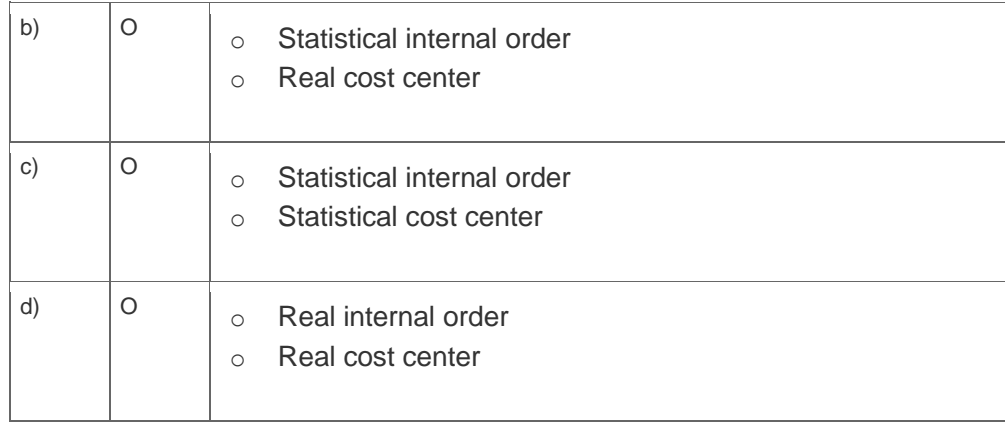

6. Which process can you use to credit internal orders during period-end closing?

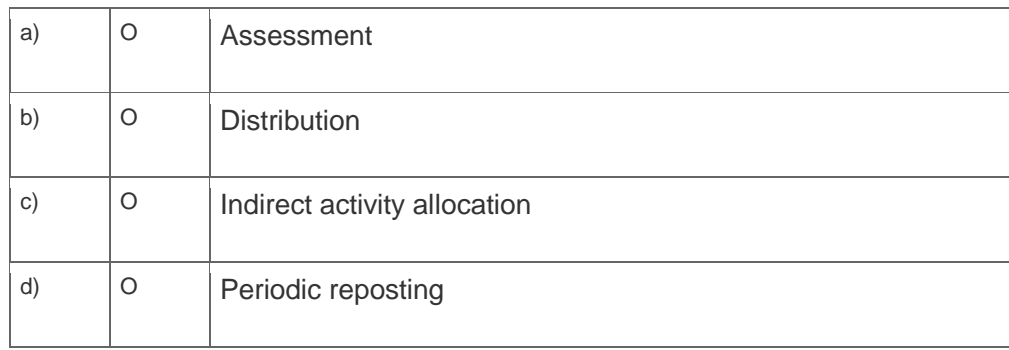

7. Which cost estimates must you reuse with the transfer control functionality?

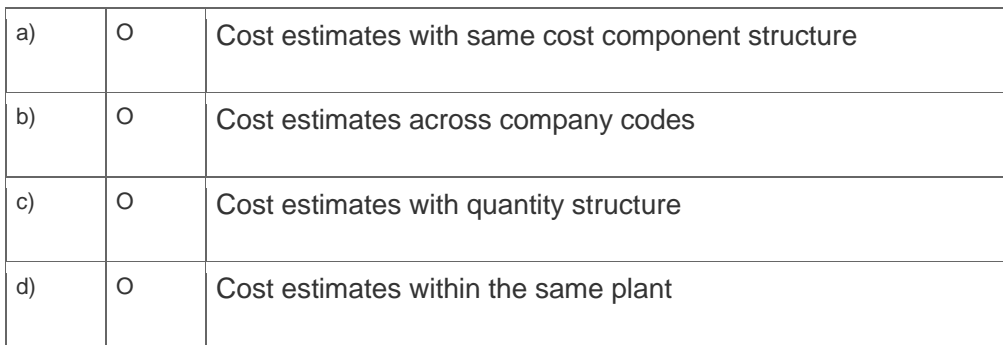

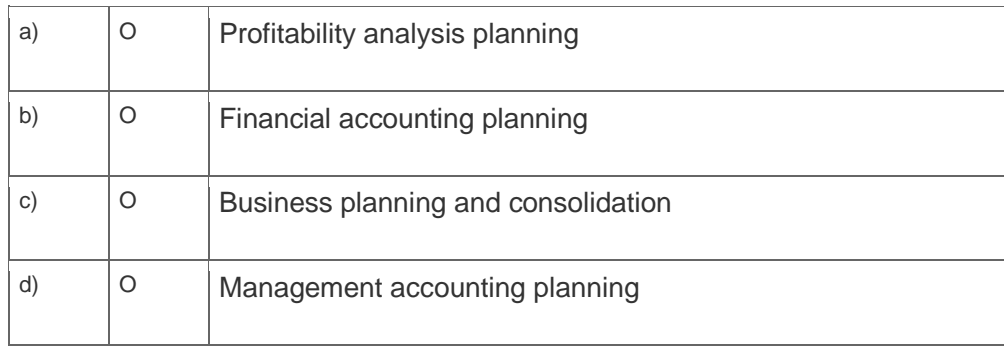

8. What is the default option for planning profit center values in SAP S/4HANA?

9. Which of the following controls can you set when you determine a characteristic derivation?

Note: There are 3 correct answers to this question.

 $\overline{a}$ 

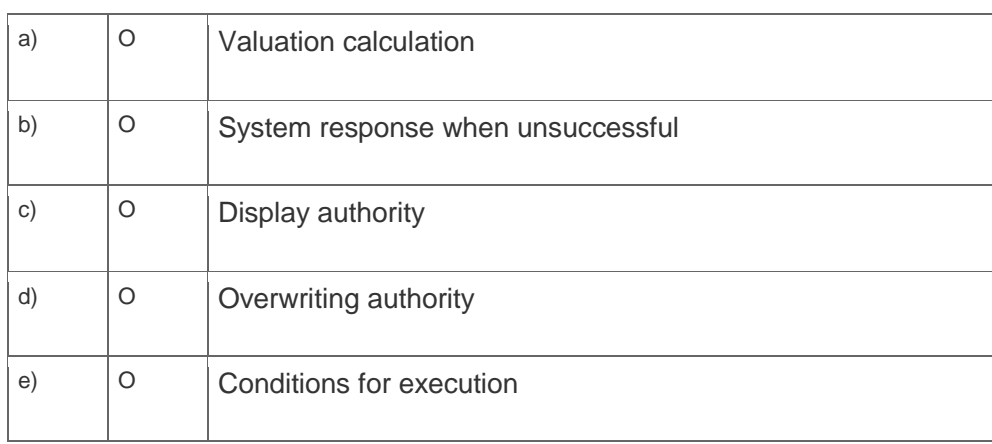

10. What does the calculation of a condition type in the costing sheet depend on?

Note: There are 2 correct answers to this question.

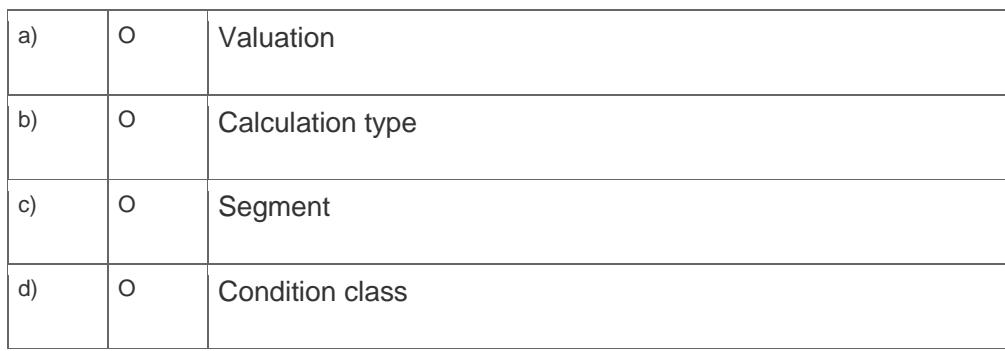

## **Solutions**

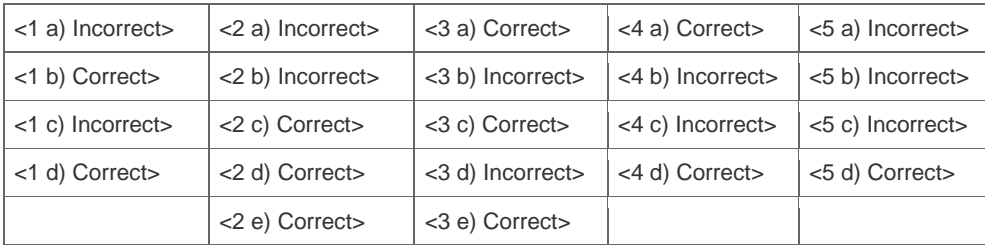

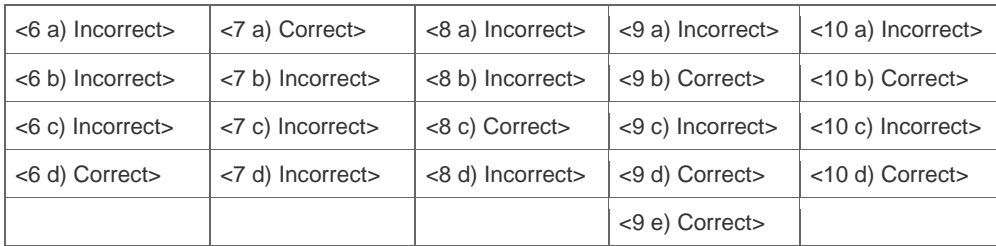

**Want to learn more?** [Contact SAP](http://www.sap.com/contactsap/) for more information.